# **EBOOK**

"COME CERCARE CLIENTI: STRATEGIE E STRUMENTI CONCRETI PER ACQUISIRE NUOVI CLIENTI"

## **ComeCercareClienti.com**

ComeCercareClienti.com – Copyright Matteo Pasqualini – Vietata la

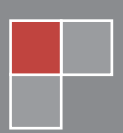

duplicazione non autore: Matteo Pasqualini

**ComeCercareClienti.com – Copyright Matteo Pasqualini – Vietata la duplicazione non autorizzata – Tutti i diritti sono riservati** 

## **"COME CERCARE CLIENTI: strategie e strumenti concreti per acquisire nuovi clienti"**

**1) Premessa: una volta tutto era più facile nel web; ma con gli strumenti giusti nulla è perduto 2) Matteo Pasqualini: mi presento 3) I Classici 10 errori di un sito web 4) Le fonti del traffico per cercare clienti 5) La Soluzione 5) bene, e dopo? Autore: Pasqualini Matteo**

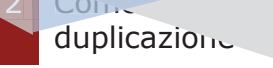

2 ComeCercareClienti.com – Copyright Matteo Pasqualini – Vietata la duplicazione non autorizzata – Tutti i diritti sono riservati

## **1) PREMESSA**

Ricordo che quando iniziai a lavorare nel settore di Internet e specificatamente del web marketing (la cosa risale alla notte dei tempi  $\odot$ correva infatti l'anno 1995), **risultava molto semplice portare nuovi clienti** alle aziende ed imprenditori che si affidavano ai servizi offerti dal sottoscritto.

Un sito web dalla struttura semplice, una normalissima scelta delle principali parole chiave con le quali si dava visibilità al business dell'azienda nei principali motori di ricerca ed il gioco era fatto: visite, contatti, richieste e conclusione di operazioni commerciali erano fatti all'ordine del giorno per tutte le aziende che a me si rivolgevano.

Il motivo è presto e detto: Internet rappresentava un "must" e una novità nel panorama economico italiano e quindi **la concorrenza sul web era oltremodo ridotta**.

Il rapporto dato da uno scarsissimo numero di realtà aziendali a fronte di un esponenziale numero di utenti che cominciavano via via ad utilizzare la rete per le loro ricerche commerciali o per gli acquisti online, consentiva di ottenere straordinari risultati a tutti gli imprenditori che si cimentavano a fronte dell'effettuazione di **minimi investimenti**.

Era sufficiente quindi realizzare il proprio sito istituzionale (il classico www.nomeazienda.com), il posizionamento era quasi istantaneo e avveniva pressoché sempre nelle prime posizioni dei motori di ricerca (bastava rispettare delle semplicissime regole tecniche) e il risultato in definitiva pressoché assicurato.

Si parla di anni quali inizio 2000 sino a circa il 2005 (prima e dopo cioè l'esplosione della bolla speculativa della "new economy").

**Poi però le regole del gioco sono cambiate**. La fase pioneristica terminò, il web ebbe una crescita esponenziale, la tecnologia prima alla portata di poche realtà divenne a disposizione di tutti e nuovi imprenditori compresero che la rete internet poteva diventare uno strumento efficace per ampliare il proprio business sia nei mercati interni che esteri.

Ma a fronte di **barriere d'entrata sempre più elevate**.

#### **Oggi infatti non è più così semplice ottenere "facili" risultati tramite il web.**

Ma non c'è da disperare in quanto per la vostra azienda che ha deciso di utilizzare il web quale canale principale del proprio business, ci sono due notizie una buona ed una un po' meno. Parto da quest'ultima.

#### **NOTIZIA CATTIVA**:

Oggigiorno è necessario **rasentare la perfezione** se si vuole raggiungere il proprio mercato di riferimento online e continuare ad ottenere significativi risultati.

**L'arena competitiva online è infatti affollata,** molto affollata, e lo sarà sempre più nei prossimi anni.

Non voglio demoralizzarvi. Ritengo che da qui al 2020 ci saranno ancora grandissime opportunità di business in rete per tutti gli "imprenditori di buona volontà" e per moltissimi settori merceologici nei quali essi operano.

Ma solo se rispetterete i dettami di un cosiddetto "WEB MARKETING SCENTIFICO" fatto cioè di semplici, ma non conosciute a tutti, REGOLE da applicare per il proprio business online.

Senza di queste **CREDETEMI** non potrete andare molto lontani. Realizzerete anche il più strutturato e accattivante sito web, lo pubblicizzerete sontuosamente, vi diranno che state ottenendo migliaia di visitatori ma i risultati resteranno pressoché pari a "0" o poco più. E si perché il buon sito non basta e non è nemmeno più sufficiente il traffico da portare ad esso. Questo probabilmente lo sapete già…..

#### **NOTIZIA BUONA**:

L'arena competitiva è effettivamente affollata nella rete internet, i vostri concorrenti online sono agguerriti e molti rispetto ai tempi passati. Ma la buona notizia è che tutto questo sta avvenendo in una fase in cui **si sta acuendo lo scollamento tra DOMANDA ED OFFERTA online**. Mi spiego: chi vi sta in questo momento cercando nella rete internet (perché credetemi qualcuno sta cercando proprio in questo momento il vostro prodotto/servizio) non riesce a trovarvi e farà sempre più difficoltà ad individuarvi nella marea di notizie, siti, portali, blog, informazioni e concorrenti che trattano il vostro specifico prodotto/servizio o settore di riferimento.

In cosa sta la notizia buona? Che se seguirete i dettami del nuovo "WEB MARKETING SCIENTIFICO" e le sue elementari ma significative regole potrete differenziarvi dalla massa dei vostri concorrenti, avvantaggiarvi rispetto a loro e creare una presenza online di spicco e molto fruttuosa.

In altre parole quei potenziali clienti che stanno cercando il prodotto e/o servizio da parte vostra offerto, **se vi farete trovare pronti e con le carte in regola all'appuntamento in rete, sceglieranno la vostra azienda rispetto alla concorrenza**.

Tra un po' vi spiego come fare tutto questo cioè quali sono gli strumenti e le regole di questo marketing scientifico volto a portarvi sempre nuovi clienti.

Prima di farlo elencherò **i classici dieci errori** nei quali al 99% vi ritroverete e che nella norma non permettendo ad un business online di prendere il volo.

Questi, se corretti, vi consentiranno di raddrizzare la rotta. Per la "svolta epocale del vostro business" vi aspetto all'ultimo capitolo di questo "EBOOK" dove indicherò il percorso per portare al successo il vostro sito web.

Ora però probabilmente vi starete chiedendo: ma chi è MATTEO PASQUALINI per dirmi cosa è giusto o non giusto fare nella rete e perché conosce queste regole infallibili per portare al successo un business online. Passate al capitolo successivo e facciamo conoscenza ….

### **2)CHI E' MATTEO PASQUALINI**

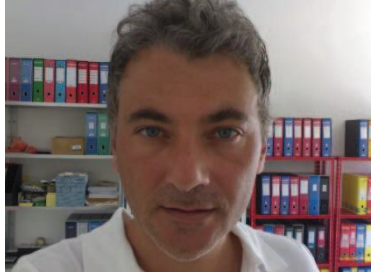

Come accennavo all'inizio di questo EBOOK opero nel settore della realizzazione siti web e soprattutto **dell'implementazione di strategie per portare nuovi clienti** tramite il web dal 1995.

Quindi posso dire di trovarmi in una posizione piuttosto privilegiata in quanto ho vissuto in prima persona tutta la "storia" di internet sino ai giorni nostri. E non come navigatore ma come **operatore diretto del web e del web marketing** nello specifico.

Non che una persona di lungo corso abbia sempre i titoli per dire cosa è giusto o non giusto fare, ma penso che ciò che ho realizzato sino ad oggi possa dire molto più di tante parole.

Non mi voglio dilungare e non è mia intenzione sottrarre prezioso tempo alla vostra attività. Anch'io come Voi sono un imprenditore e conosco bene come la "risorsa scarsa" sia il tempo!

Vi darò solo alcuni spunti di riferimento. Preferisco infatti parlare con i fatti piuttosto che con l'"autoincensarmi"….

Comunque visto che ci siamo  $\odot$  .... Ho realizzato, attraverso la mia creatura "MM3 Communication", 5 siti web ufficiali per promuovere la mia attività e il mio business online:

**www.mm3communication.com** : dove presento a 360° i servizi dei quali ci occupiamo nel web e web marketing ma con un particolare riferimento alla realizzazione di siti web

**www.comecercareclienti.com** : dove illustro i nostri servizi e strumenti per cercare nuovi clienti tramite la rete internet

**www.latuatv.com** : dove propongo le strategie per dare visibilità alle PMI a livello nazionale ed internazionale specie attraverso i motori di ricerca

**www.mimolb2b.com** : dove presento i servizi per l'inserimento delle PMI nelle piazze di mercato digitali settoriali

**www.e-mail-marketing.ve.it** : uno dei siti web di riferimento italiani per la creazione di campagne email marketing per aziende

ma soprattutto **ho lanciato con grande successo decine di progetti online per moltissimi imprenditori** che nel corso degli anni si sono a me rivolti; li potete visionare da questi link che ora vi riporto:

- **1) www.mm3communication.com/realizzazione-siti-web-02-2011.html**
- **2) www.mm3communication.com/realizzazione-siti-web-2.html**
- **3) www.mm3communication.com/realizzazione-siti-web.html**
- **4) www.mm3communication.com/realizzazione-siti-web-1.html**
- **5) www.mm3communication.com/creazione-siti-web-2.html**

Solo per citarvi alcuni esempi.

Per successo intendo dire che ho assecondato i loro obiettivi: c'era chi mi chiedeva il sito web di immagine e glielo realizzavo tramite la mia web agency "MM3 Communication"; c'era chi mi chiedeva il sito web logistico così da fornire un punto di raccordo virtuale per clienti, fornitori attraverso un flusso informativo ottenuto dall'implementazione di aree riservate, community, blog aziendali e anche su questo non sono mai mancato nei loro confronti.

Ma la maggior parte degli imprenditori mi ha sempre chiesto una cosa (lecita naturalmente): **voglio nuovi clienti**!!! E devo dire che anche in questo non ho mai fatto mancare il mio contributo. Anzi tutta la mia attività è incentrata su questo "focus" cioè il creare un flusso continuo di nuovi contatti per le aziende Clienti sia essi provenienti dal mercato nazionale che da quello estero.

I settori merceologici nei quali opero ed ho operato sino ad oggi sono più di cinquanta e li potete consultare da questo link:

**www.comecercareclienti.com/settori-merceologici.html** 

Bene, ora dopo questa breve digressione torno a parlare di Te e di come rilanciare o avviare al meglio il tuo e vostro business nella rete internet.